### **Dictionaries**

Ruth Anderson CSE 160 University of Washington

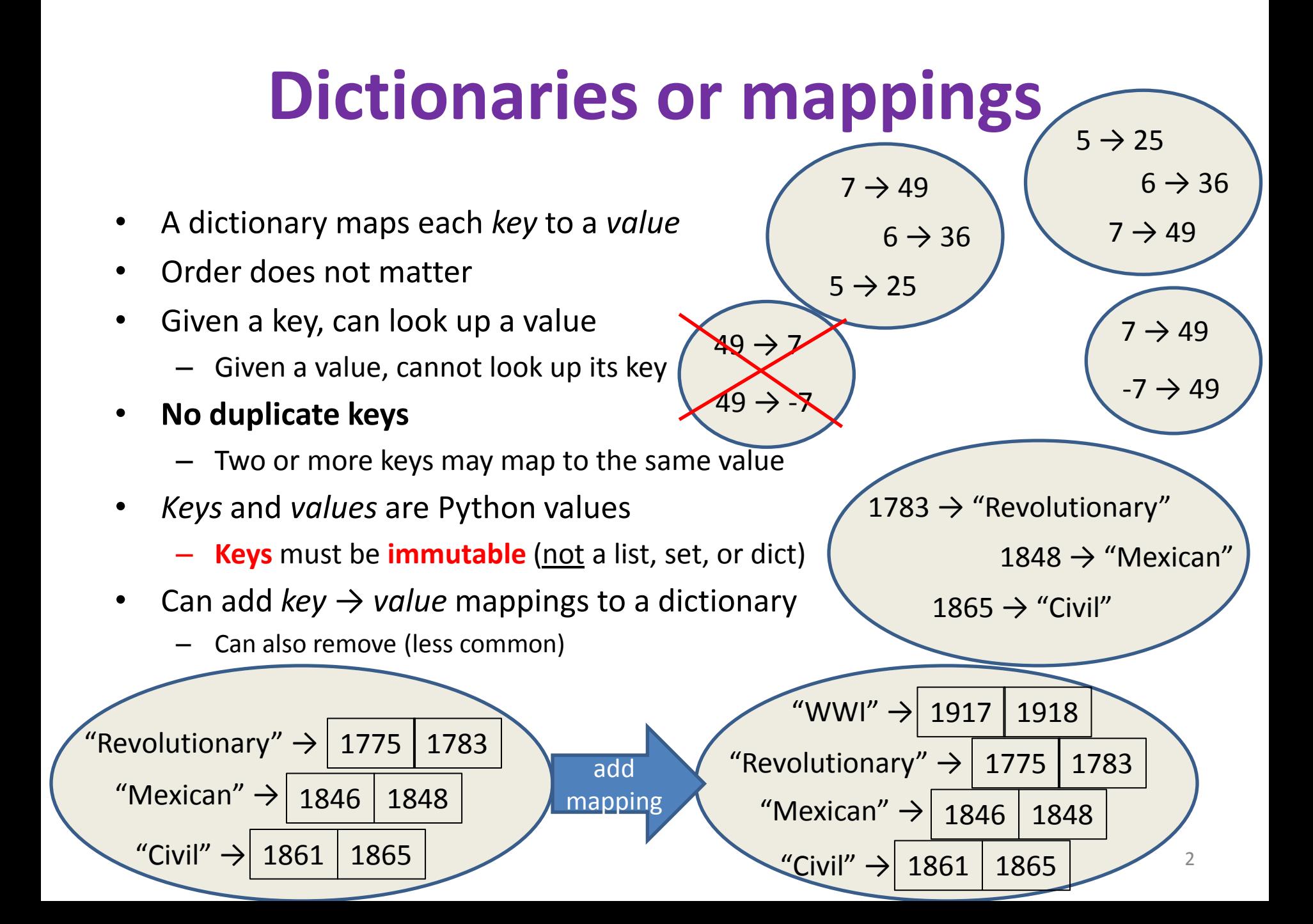

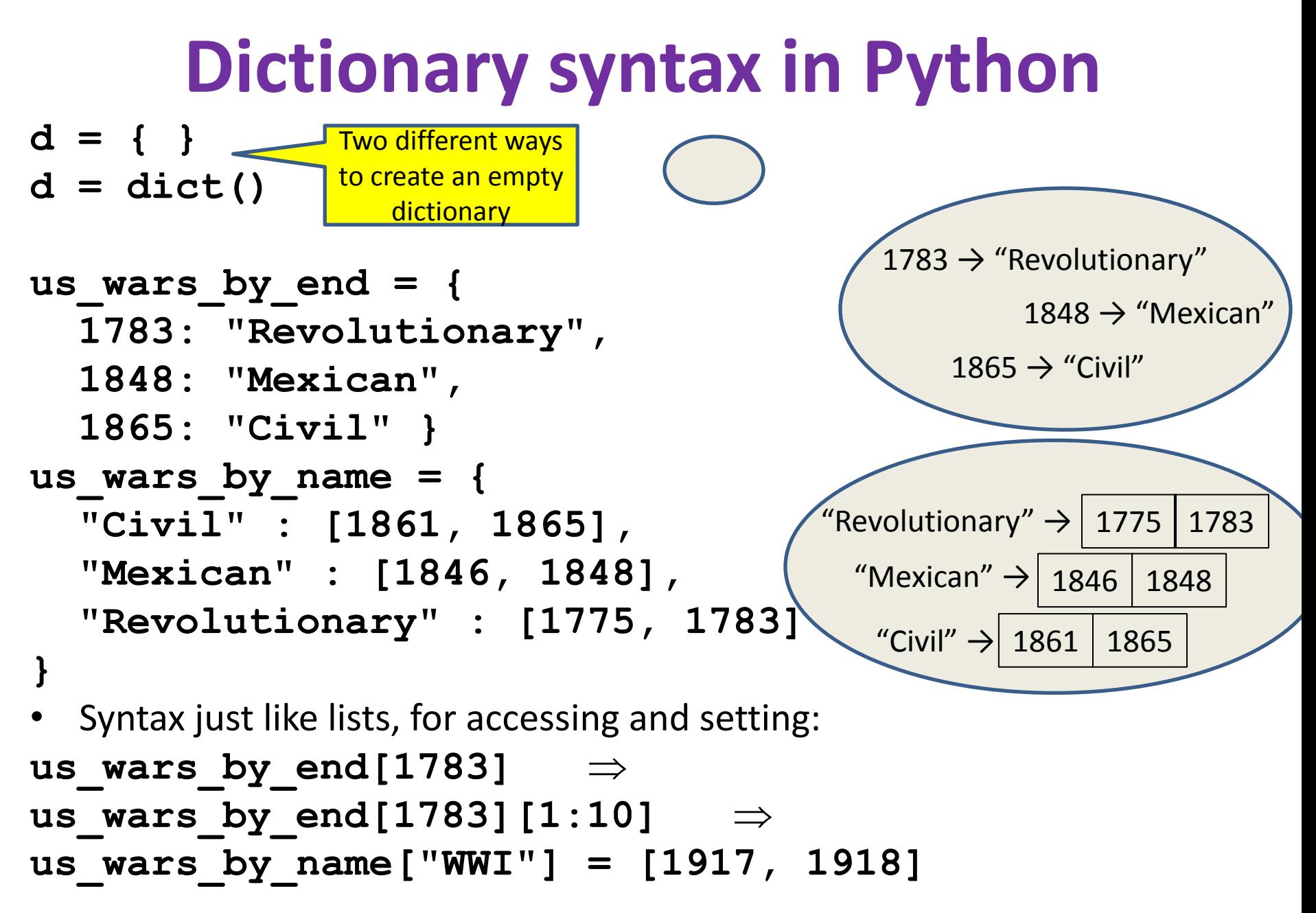

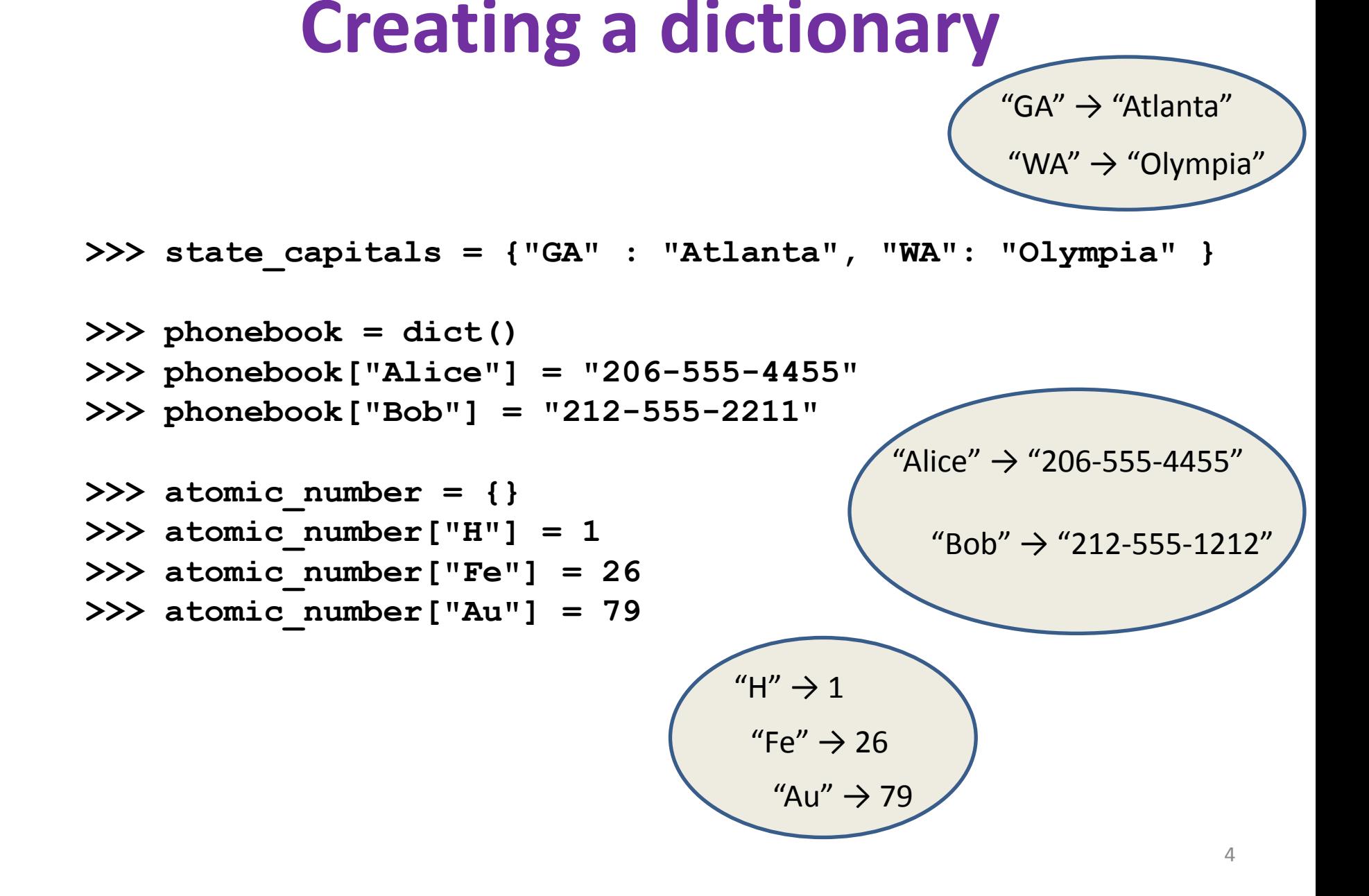

### **Accessing a dictionary**

```
>>> atomic_number = {"H":1, "Fe":26, "Au":79}
>>> atomic_number["Au"]
79
>>> atomic_number["B"]
Traceback (most recent call last):
   File "<pyshell#102>", line 1, in <module>
      atomic_number["B"]
KeyError: 'B'
>>> atomic_number.has_key("B")
False
>>> atomic_number.keys()
['H', 'Au', 'Fe']
>>> atomic_number.values()
[1, 79, 26]
>>> atomic_number.items()
[('H', 1), ('Au', 79), ('Fe', 26)]
                                            Good for iteration (for loops)
                                            for key in mymap.keys():
                                              val = mymap[key]
                                               … use key and val
                                            for key in mymap:
                                              val = mymap[key]
                                              … use key and val
                                                          H'' \rightarrow 1\bar{e}" \rightarrow 26
                                                             "Au" \rightarrow 79
```

```
for (key,val) in mymap.items():
  … use key and val
```
#### **Iterating through a dictionary**

**atomic\_number = {"H":1, "Fe":26, "Au":79}**

**# Print out all the keys: for element\_name in atomic\_number.keys(): print element\_name**

**# Another way to print out all the keys: for element\_name in atomic\_number: print element\_name**

**# Print out the keys and the values for (element\_name, element\_number) in atomic\_number.items(): print "name:" ,element\_name, "number:" ,element\_number**

## **Modifying a dictionary**

```
us wars1 = \{
```
 **"Revolutionary" : [1775, 1783], "Mexican" : [1846, 1848], "Civil" : [1861, 1865] }**

**us\_wars1["WWI"] = [1917, 1918]** # add mapping **del us\_wars\_by\_name["Mexican"]** # remove mapping

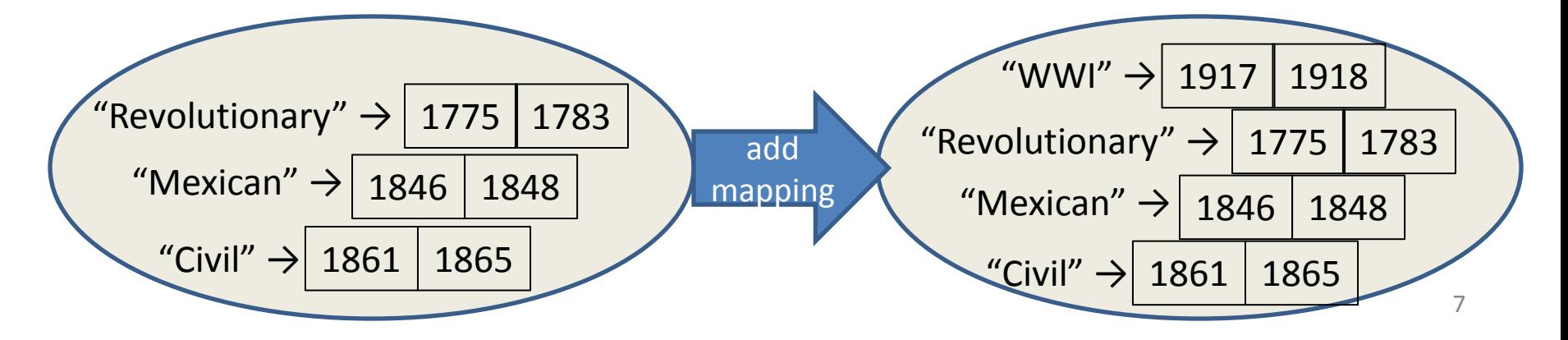

## **Dictionary Exercises**

• What does this do?

```
squares = { 1:1, 2:4, 3:9, 4:16 }
squares[3] + squares[3]
squares[3 + 3]
squares[2] + squares[2]
squares[2 + 2]
```
- Convert a list to a dictionary:
	- Given [5, 6, 7], produce {5:25, 6:36, 7:49}
- Reverse key with value in a dictionary:

– Given {5:25, 6:36, 7:49}, produce {25:5, 36:6, 49:7}

# **Dictionary Exercise (Answers)**

- Convert a list to a dictionary:
	- E.g. Given [5, 6, 7], produce {5:25, 6:36, 7:49}
	- **d = {}**
	- **for i in [5, 6, 7]: # or range(5, 8)**

 **d[i] = i \* i**

- Reverse key with value in a dictionary:
	- E.g. Given {5:25, 6:36, 7:49}, produce {25:5, 36:6, 49:7}  $k = \{\}$
	- **for i in d.keys():**

**k[d[i]] = i**

# **A list is like a dictionary**

• A list maps an integer to a value – The integers must be a continuous range 0..*i*

```
mylist = ['a', 'b', 'c']
mylist[1] \Rightarrow 'b'mylist[3] = 'c' # error!
```
- In what ways is a list more convenient than a dictionary?
- In what ways is a list less convenient than a dictionary?

#### **Not every value is allowed to be a key**

- Keys must be immutable values
	- int, float, bool, string, *tuple*
	- *not*: list, set, dictionary
- Goal: only dictionary operations change the keyset
	- $-$  after "**mydict[x]** = y", **mydict[x]**  $\Rightarrow$  y
	- $-$  if  $a == b$ , then  $mydict[a] == mydict[b]$
	- These conditions should hold until **mydict** itself is changed
- Mutable keys can violate these goals

```
list1 = ["a", "b"]
list2 = list1
list3 = ["a", "b"]
mydict = \{\}mydict[list3]  "z"
list2.append("c")
mydict[list1] \Rightarrow ???
mydict[list3] \Rightarrow ???
```
 $mydict[list1] = "z"$   $\leftarrow$  Hypothetical; actually illegal in Python